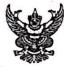

## **บันทึกข้**อความ

| ส่วนราชการ    | สำนักงานสาธารณส                                                                                                    | ขอำเภอปลายพระยา. | อำเภอปลาย | พระยาจังหวัดกระบี่ สุดด๖๐ |
|---------------|----------------------------------------------------------------------------------------------------|------------------|-----------|---------------------------|
| ที่ กบุ ๐๖๓๓. | of 961/07                                                                                                    | วันที่ (         | 0 มีนาคม  | ଟଟ୍ଟଅପ                    |
|               |                                                                                                    |                  |           |                           |
|               | นราชการ สำนักงานสาธารณสุขอำเภอปลายพระยา อำเภอปลายพระยา จังหวัดกระบี่ สุดด๖๐<br>กบ ๐๖๓๓.ด/ 9 ๗ ๙ วันที่ มีนาคม ๒๕๖๖<br>ง ขออนุมัติจัดกิจกรรมตามโครงการเสริมสร้างคุณธรรม พัฒนาจริยธรรม การมีวินัย การป้องกันการกระทำ<br>ผิดวินัย และการป้องกันผลประโยชน์ทับซ้อน จิตพอเพียงต้านทุจริต สำนักงานสาธารณสุขอำเภอปลายพระยา<br>ปีงบประมาณ ๒๕๖๖ |                  |           |                           |
|               |                                                                                                    |                  |           |                           |
|               |                                                                                                    |                  |           |                           |

เรียน สาธารณสุขอำเภอปลายพระยา

## <u>ด.เรื่องเดิม</u>

ตามที่ สำนักงานสาธารณสุขอำเภอปลายพระยา ได้อนุมัติให้จัดทำโครงการเสริมสร้างคุณธรรม พัฒนาจริยธรรม การมีวินัย การป้องกันการกระทำผิดวินัย และการป้องกันผลประโยชน์ทับซ้อน จิตพอเพียงต้าน ทุจริต สำนักงานสาธารณสุขอำเภอปลายพระยา ปีงบประมาณ ๒๕๖๖ โดยใช้งบประมาณจากเงินบำรุงสำนักงาน สาธารณสุขอำเภอปลายพระยา จำนวน ๑๑,๗๔๐ บาท (หนึ่งหมื่นหนึ่งพันเจ็ดร้อยสี่สิบบาทถ้วน) นั้น

## ๒.ข้อเท็จจริง

กลุ่มงานบริหารงานทั่วไป สำนักงานสาธารณสุขอำเภอปลายพระยา มีกำหนดจัดกิจกรรมตาม โครงการเสริมสร้างคุณธรรม พัฒนาจริยธรรม การมีวินัย การป้องกันการกระทำผิดวินัย และการป้องกัน ผลประโยชน์ทับซ้อน จิตพอเพียงต้านทุจริต สำนักงานสาธารณสุขอำเภอปลายพระยา ปีงบประมาณ ๒๕๖๖ ดังนี้

- กิจกรรมที่ ๒ จัดอบรมให้ความรู้แก่เจ้าหน้าที่ในสังกัดสำนักงานสาธารณสุขอำเภอปลายพระยา เกี่ยวกับการเสริมสร้างและพัฒนาทางด้านจริยธรรมและการมีวินัยรวมทั้งการป้องกันมีให้กระทำผิดวินัย

 กิจกรรมที่ ๓ จัดอบรมให้ความรู้แก่เจ้าหน้าที่ในสังกัดสำนักงานสาธารณสุขอำเภอปลายพระยา เรื่องการป้องกันผลประโยชน์ทับซ้อน

โดยกำหนดจัดกิจกรรมในวันที่ ๘ มีนาคม ๒๕๖๖ เวลา ๑๓.๓๐ – ๑๖.๓๐ น. ณ ห้องประชุมสำนักงาน สาธารณสุขอำเภอปลายพระยา เพื่อบุคลากรสาธารณสุขในสังกัดสำนักงานสาธารณสุขอำเภอปลายพระยา ปฏิบัติงานด้วยความโปร่งใสสามารถตรวจสอบได้ ไม่มีการทุจริตและผลประโยชน์ทับซ้อน กลุ่มเป้าหมายเป็น บุคลากรในสำนักงานสาธารณสุขอำเภอปลายพระยา และ รพ.สต.ในสังกัด จำนวน ๓๐ คน

## <u>ต.ข้อพิจารณา</u>

เป็นกิจกรรมตามโครงการเสริมสร้างคุณธรรม พัฒนาจริยธรรม การมีวินัย การป้องกันการกระทำ ผิดวินัย และการป้องกันผลประโยชน์ทับซ้อน จิตพอเพียงต้านทุจริต สำนักงานสาธารณสุขอำเภอปลายพระยา ปีงบประมาณ ๒๕๖๖ โดยใช้งบประมาณจากเงินบำรุงสำนักงานสาธารณสุขอำเภอปลายพระยา ในครั้งนี้ ๓,๙๐๐ บาท (สามพันเก้าร้อยบาทถ้วน)

> ๔.ข้อเสนอ จึงเรียนมาเพื่อโปรดทราบและพิจารณาอนุมัติต่อไปด้วย

> > ส มิศ ร) (บางสาวสุ่มิตรา เรื่องทองเมือง) นักวิชาการสาธารณสุขปฏิบัติการ

Or alor

นักวิชาการสาธารณสุขชำนาญการ รักษาราชการแทน สาธารณสุขอำเภอปลายพระยา